## Using Map Controls and Map View

[Maps](https://help.gpsinsight.com/feature/maps/)

Link:https://help.gpsinsight.com/docs/about-the-map-new/using-map-controls-and-map-view/ Last Updated:May 29th, 2019

Use the Map Controls and Map View settings to interact with and view the map the way you prefer.

### Map Controls

Refer to the following additional options for interacting with the map via Map Controls:

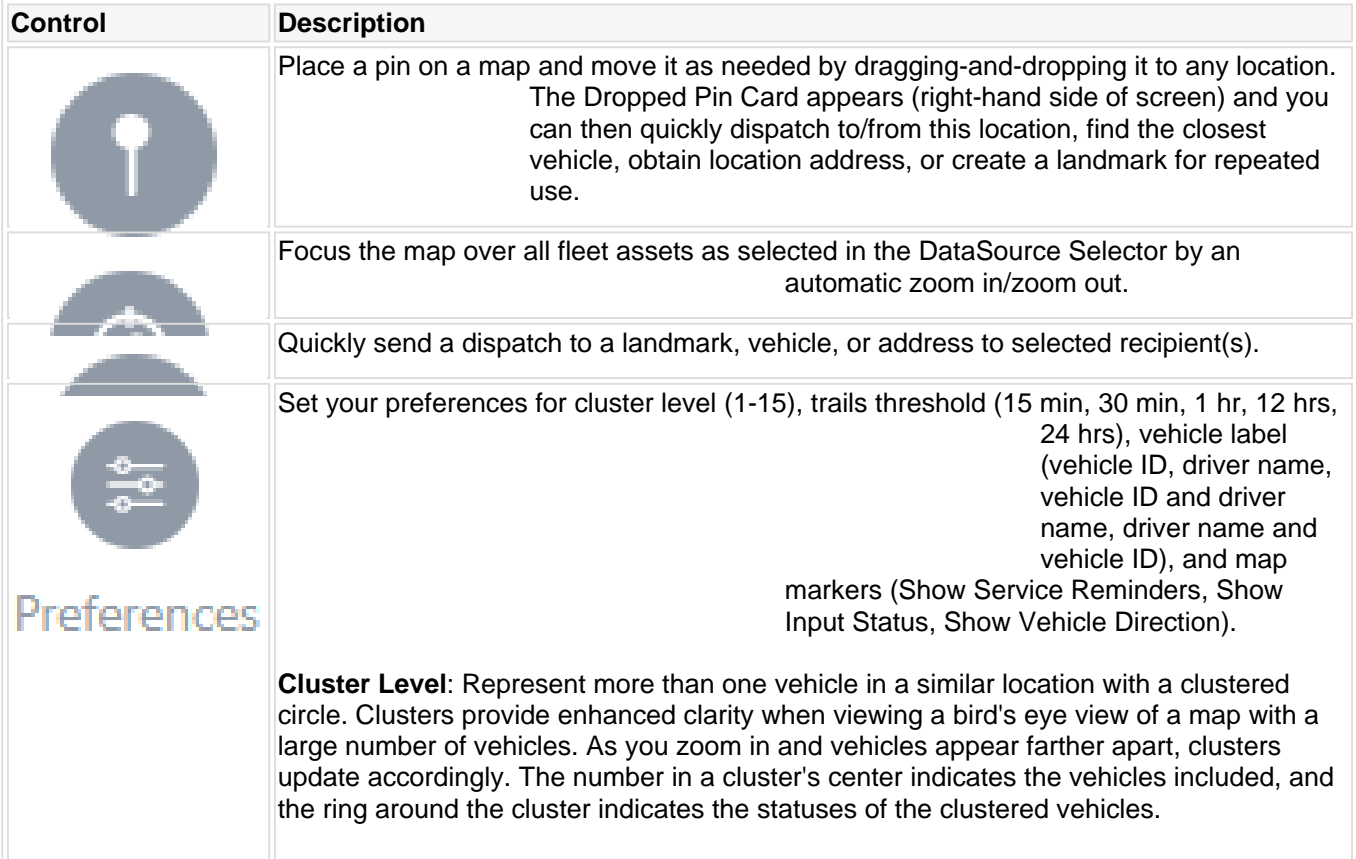

### Map View

Refer to the following additional options for interacting with the map via Map View settings:

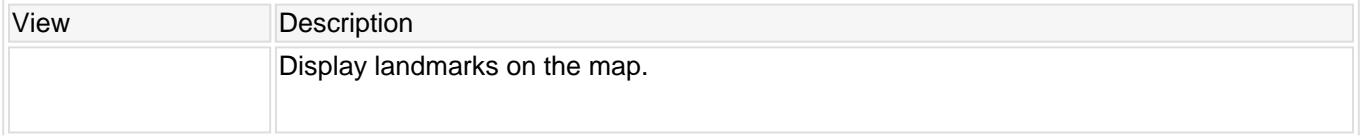

# Using Map Controls and Map View

#### [Maps](https://help.gpsinsight.com/feature/maps/)

Link:https://help.gpsinsight.com/docs/about-the-map-new/using-map-controls-and-map-view/ Last Updated:May 29th, 2019

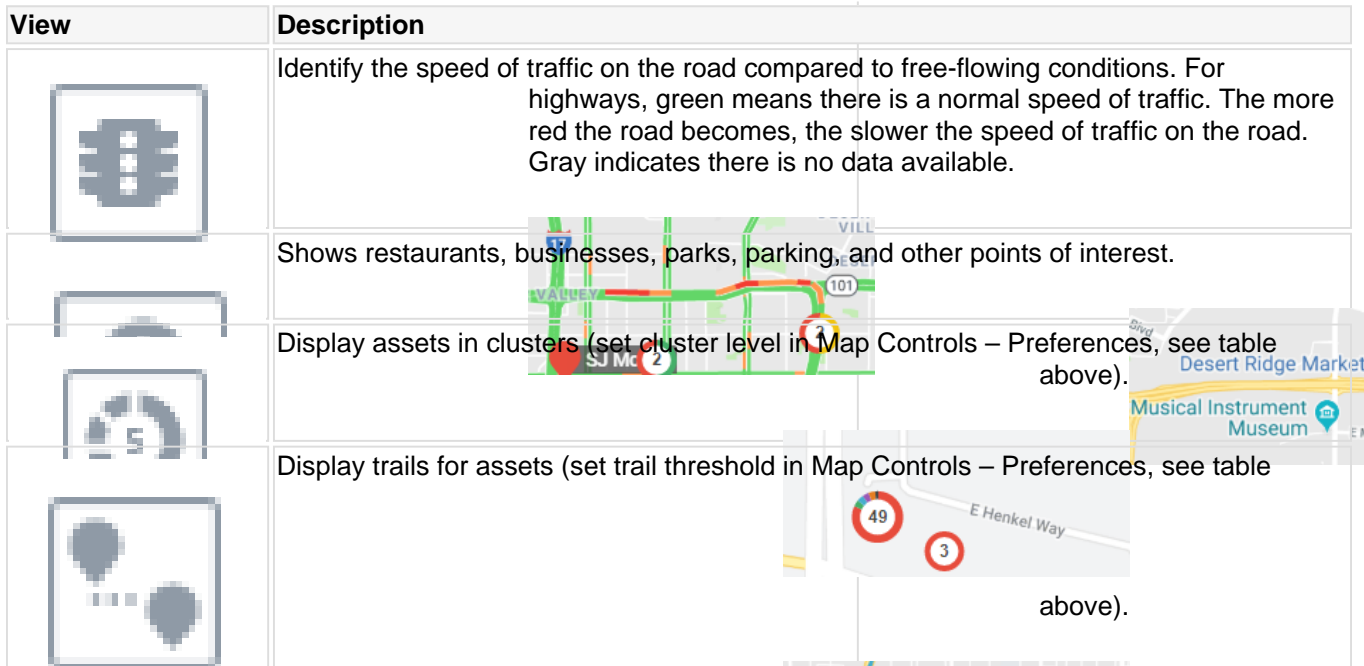